# QUEUES, PRIORITY QUEUES (HEAPS)

Problem Solving with Computers-II

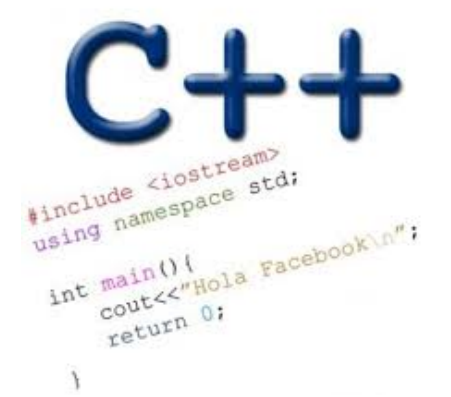

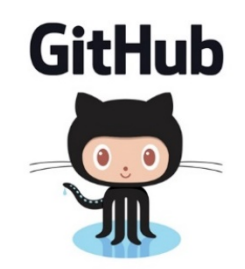

## **Queues**

- A queue is a data structure very similar to a stack
	- Stacks: last in, first out (LIFO)
	- Queues: first in, first out (FIFO)
		- remember that "queue" is just British English for "line (of people)"
- Queue operations:
	- Push—add to the **end** of the queue
	- Pop—remove from the **front**
	- Front—get the element at the **front**
	- Empty—check if the queue is empty

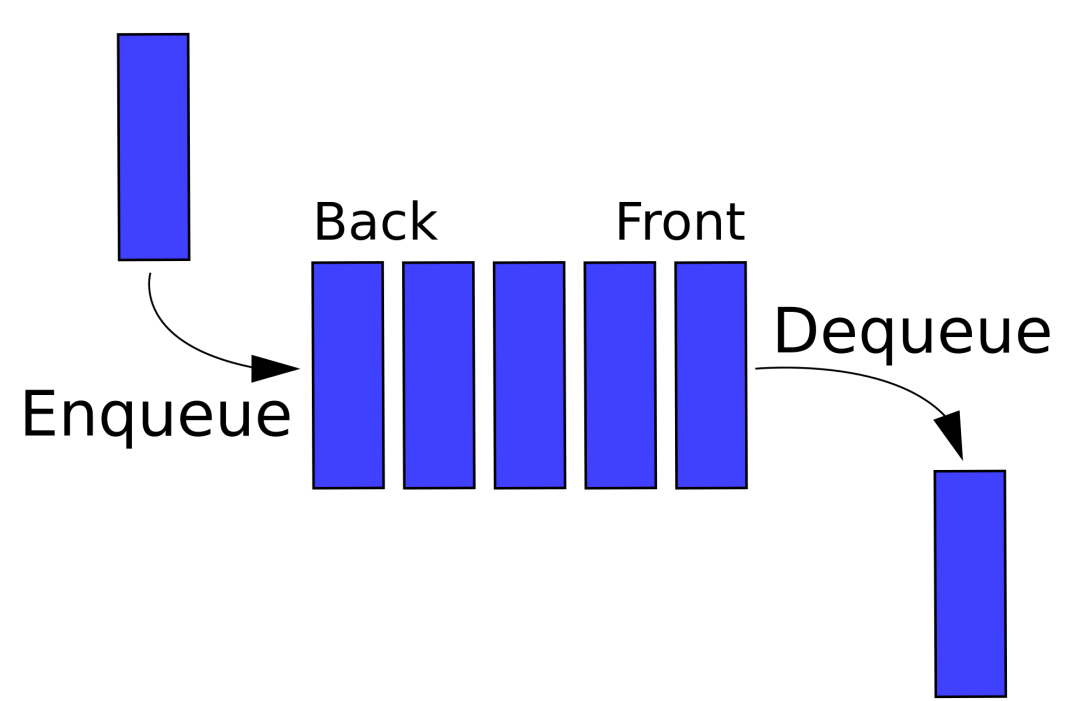

# Example Applications of Queues

- Example 1: palindrome checking with a stack and a queue
- Example 2: breadth first traversal of a binary search tree

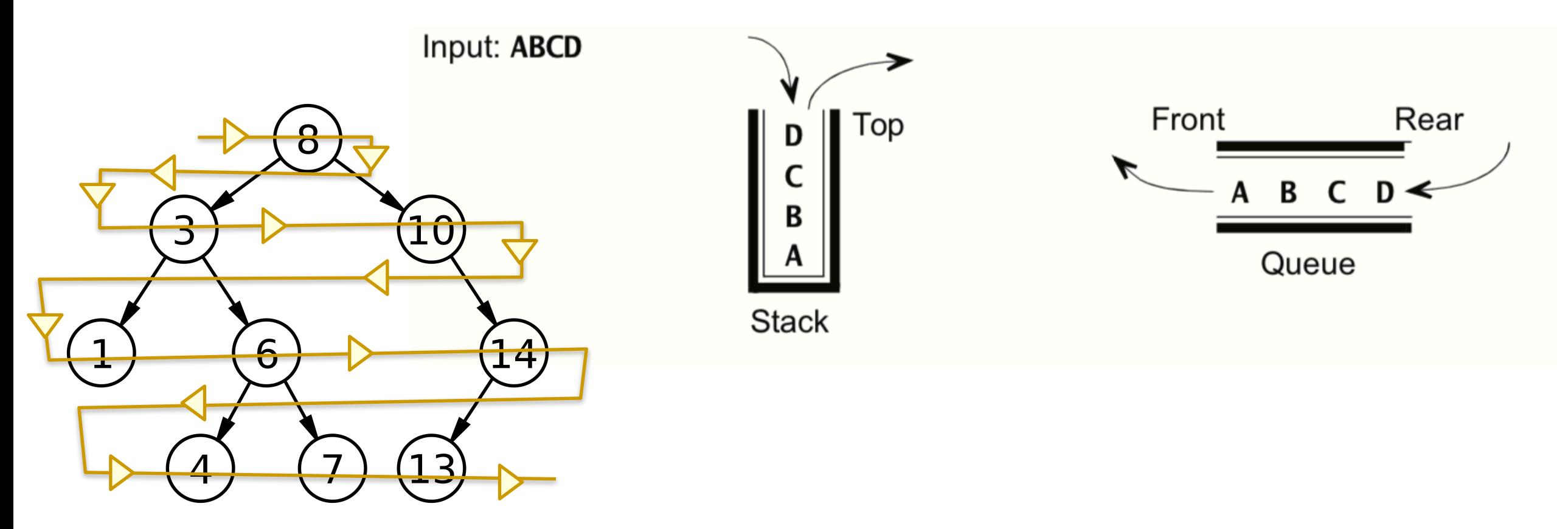

# **Heaps**

- Clarification
	- *heap*, the data structure is not related to *heap,* the region of memory
- What are the operations supported?
- What are the running times?

# **Heaps**

Min-Heaps Max-Heap BST

• Insert :

- Min:
- Delete Min:
- Max
- Delete Max

#### **Applications:**

- Efficient sort
- Finding the median of a sequence of numbers
- Compression codes

**Choose heap if you are doing repeated insert/delete/(min OR max) operations** 

## std::priority\_queue (STL's version of heap)

**A C++ priority\_queue is a generic container, and can store any data type on which an ordering can be defined: for example ints, structs (Card), pointers etc.** 

**#include <queue>** priority queue<int> pq;

#### **Methods:**

- **\*** push() //insert
- **\*** pop() //delete max priority item
- **\*** top() //get max priority item
- **\*** empty() //returns true if the priority queue is empty
- You can extract object of highest priority in O(log N)
- To determine priority: objects in a priority queue must be comparable to each other

STL Heap implementation: Priority Queues in C++

**What is the output of this code?** 

```
priority queue<int> pq;
pq.push(10);
pq.push(2);
pq.push(80);
cout<<pq.top();
pq.pop();
cout<<pq.top();
pq.pop();
cout<<pq.top();
pq.pop();
```

```
A.10 2 80 
B.2 10 80 
C.80 10 2 
 D.80 2 10 
E. None of the above
```
# Heaps as binary trees

- **• Rooted binary tree that is as complete as possible**
- **• In a min-Heap, each node satisfies the following heap property:**

 **key(x)<= key(children of x)**

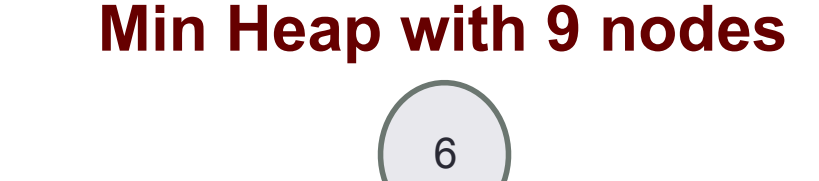

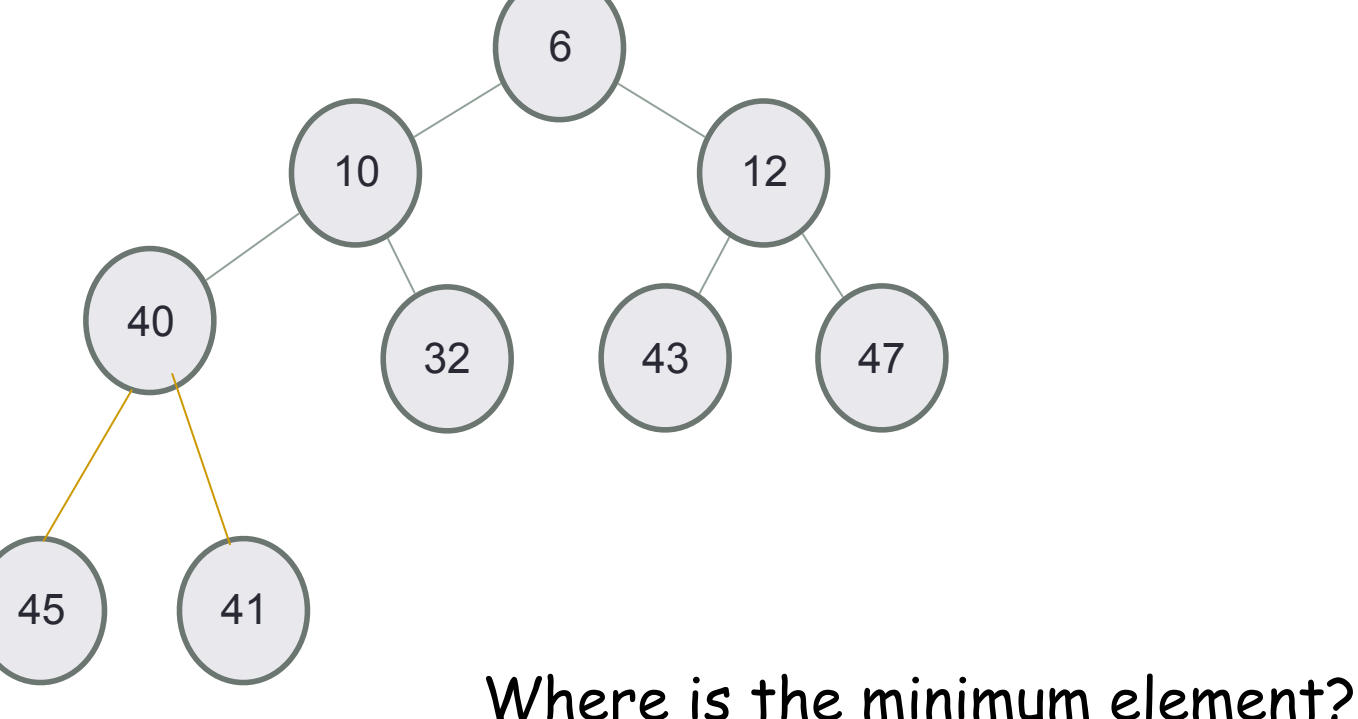

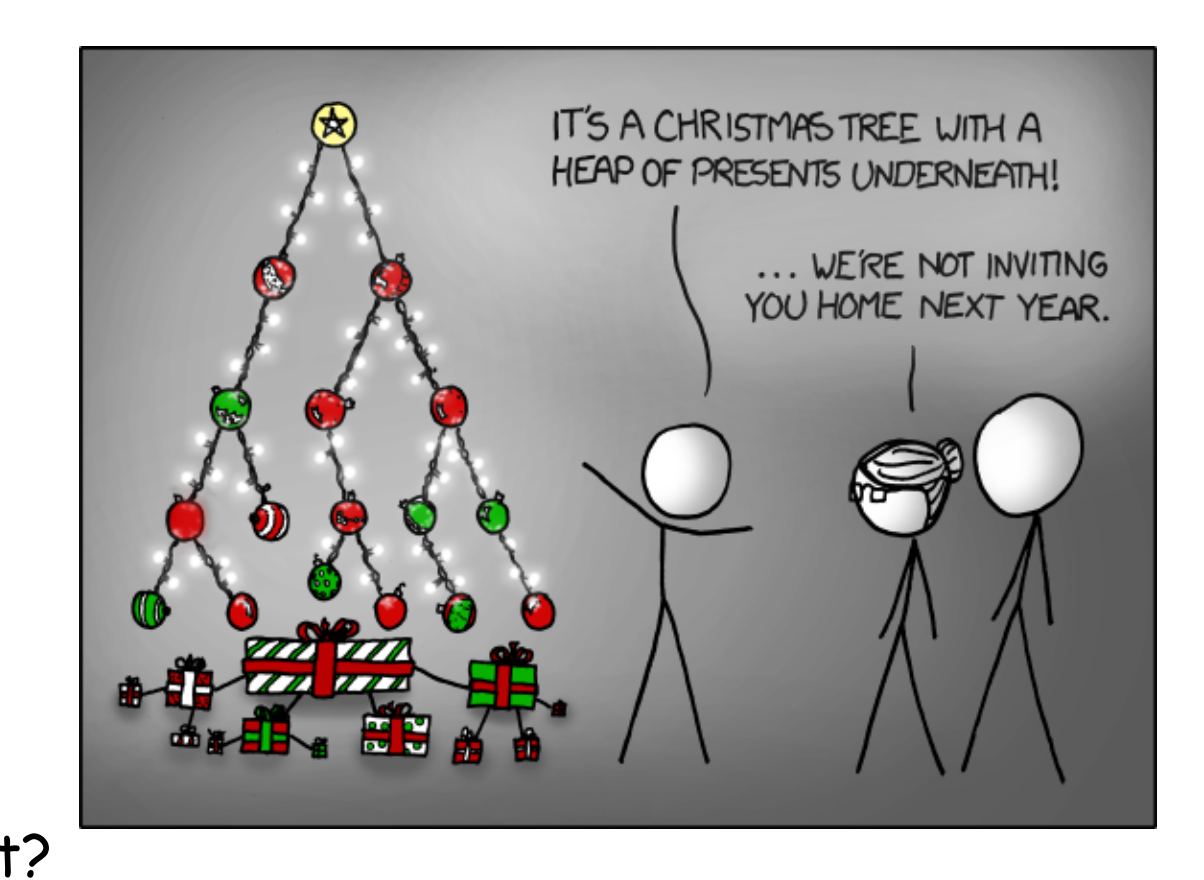

# Heaps as binary trees

- **• Rooted binary tree that is as complete as possible**
- **• In a max-Heap, each node satisfies the following heap property: key(x)>= key(children of x)**

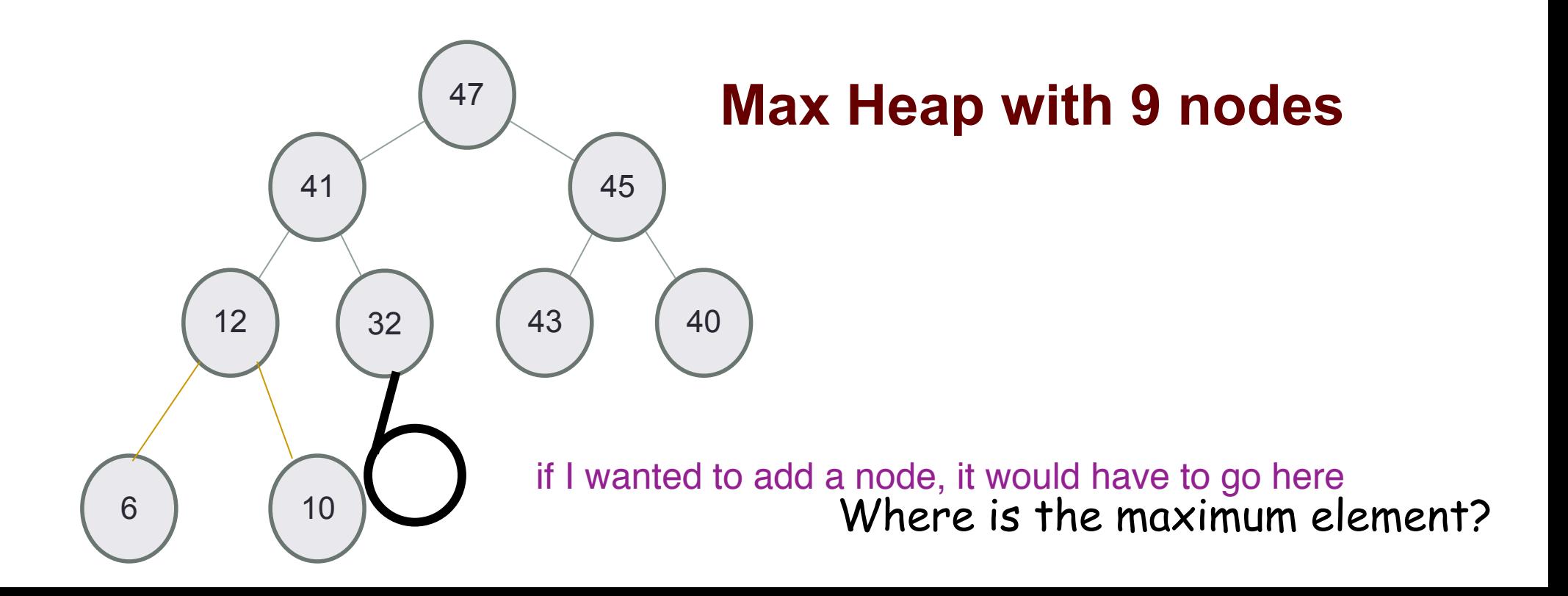

# Identifying heaps

**Starting with the following min-Heap which of the following operations will result in something that is NOT a min Heap**

**A. Swap the nodes 40 and 32 B. Swap the nodes 32 and 43 C. Swap the nodes 43 and 40 D. Insert 50 as the left child of 45 E. C&D**

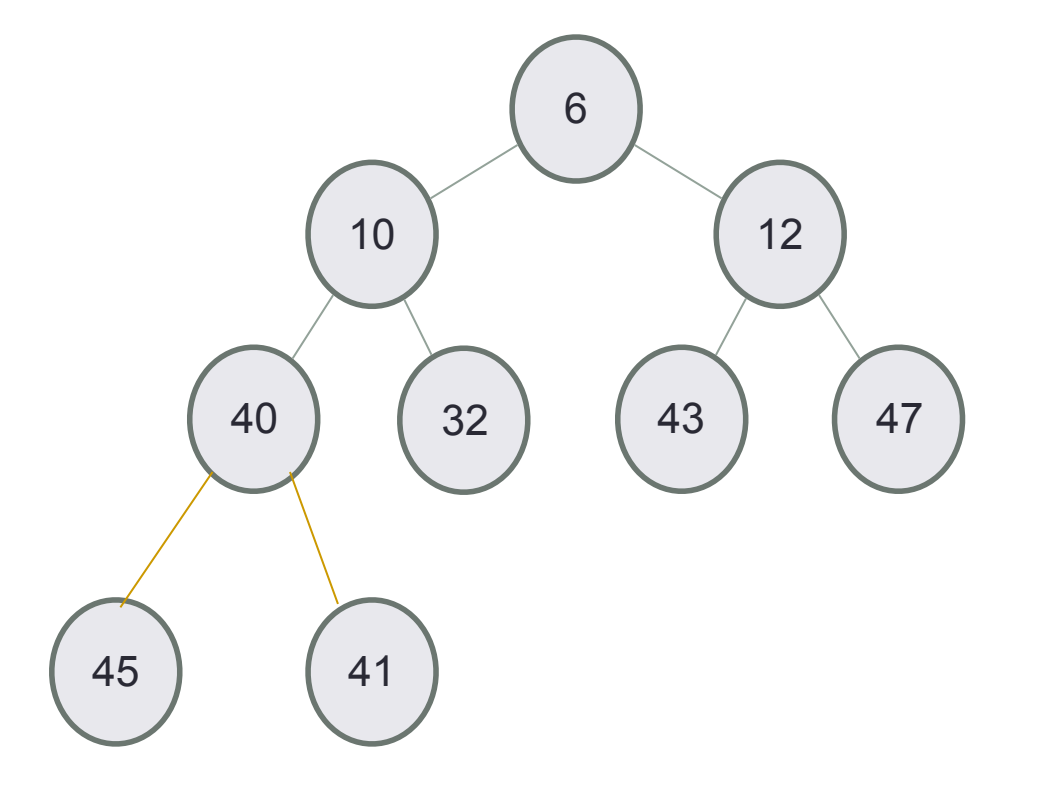

# Structure: Complete binary tree

**A heap is a complete binary tree: Each level is as full as possible. Nodes on the bottom level are placed as far left as possible**

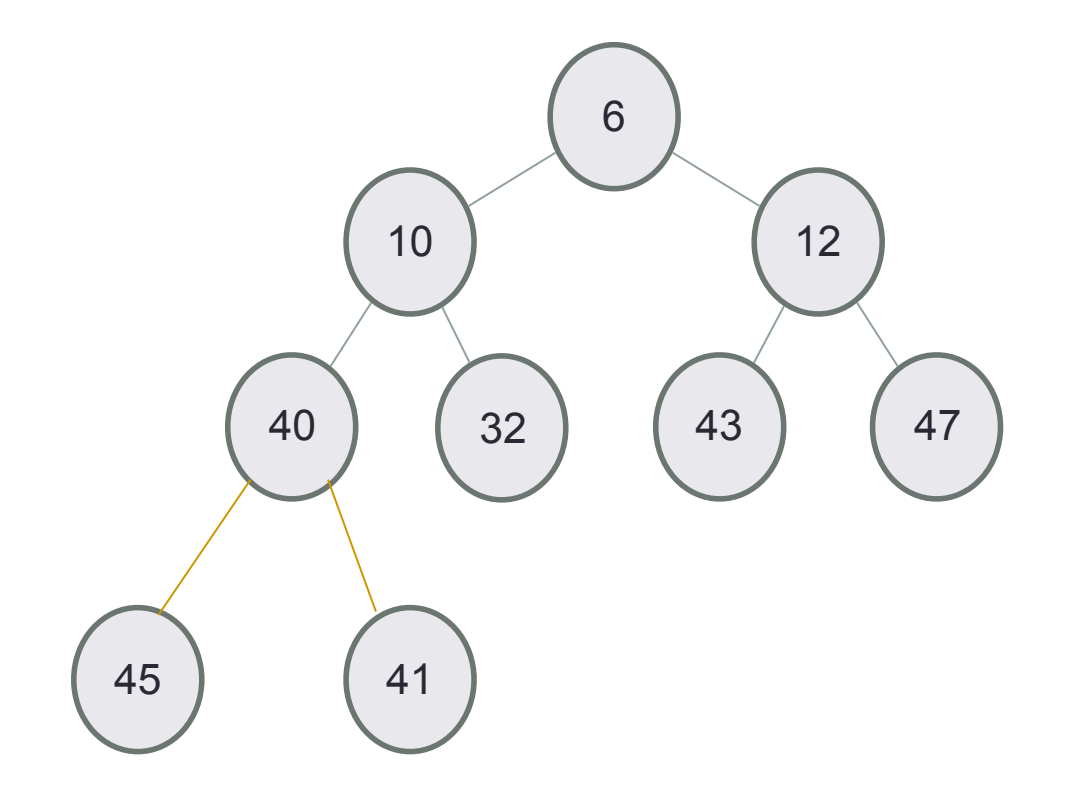

# Insert 50 into a heap

- **• Insert key(x) in the first open slot at the last level of tree (going from left to right)**
- **• If the heap property is not violated Done**
- **• Else: while(key(parent(x))>key(x)) swap the key(x) with key(parent(x))**

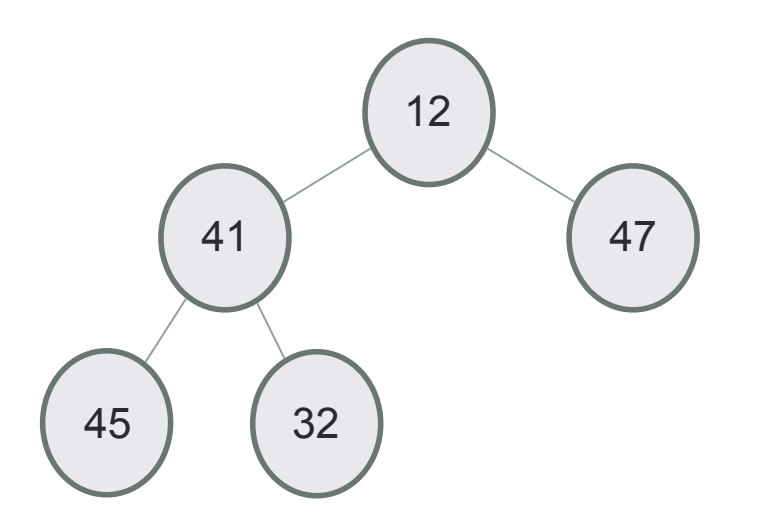

#### Insert 50, then 35, then 8

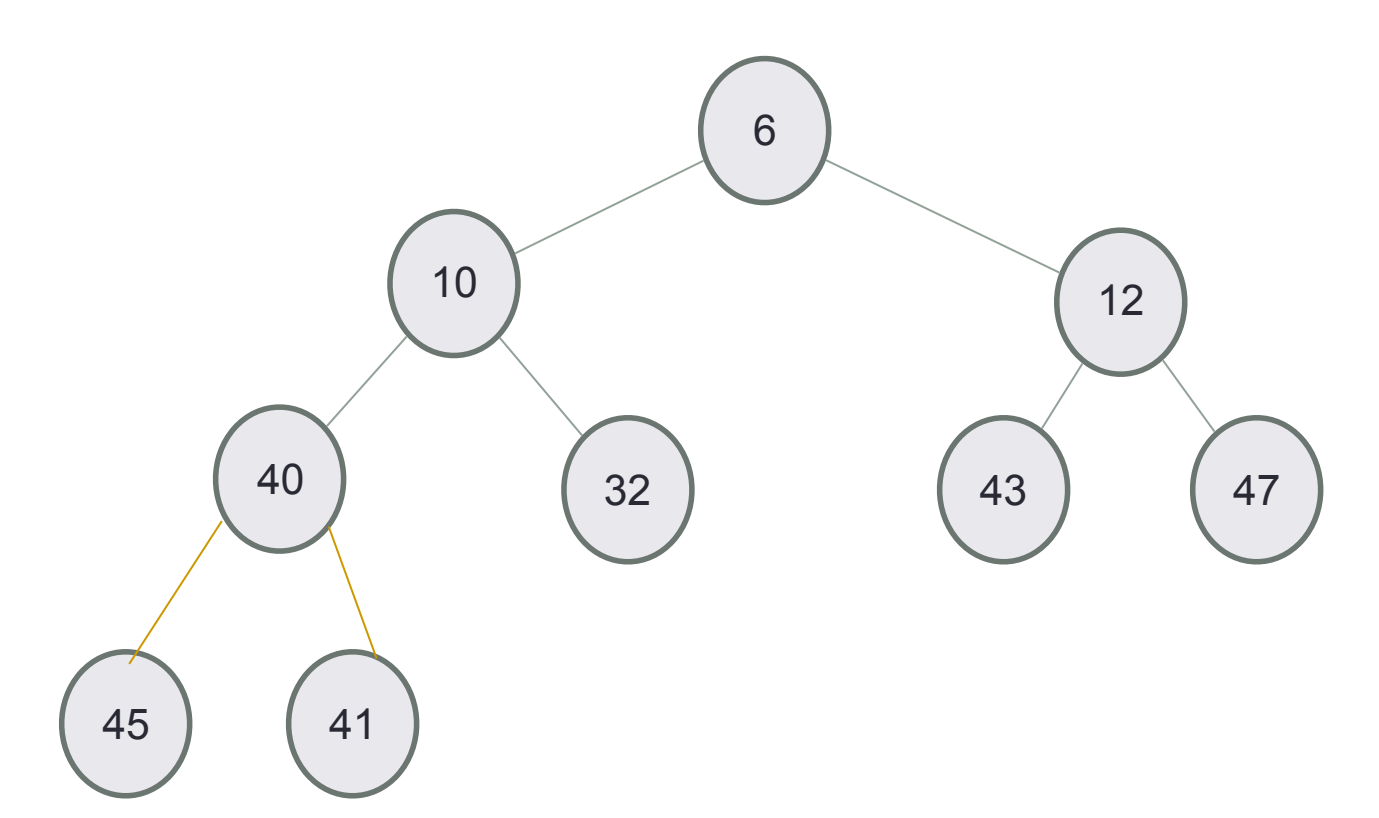

# Delete min

- **• Replace the root with the rightmost node at the last level**
- **• "Bubble down"- swap node with one of the children until the heap property is restored**

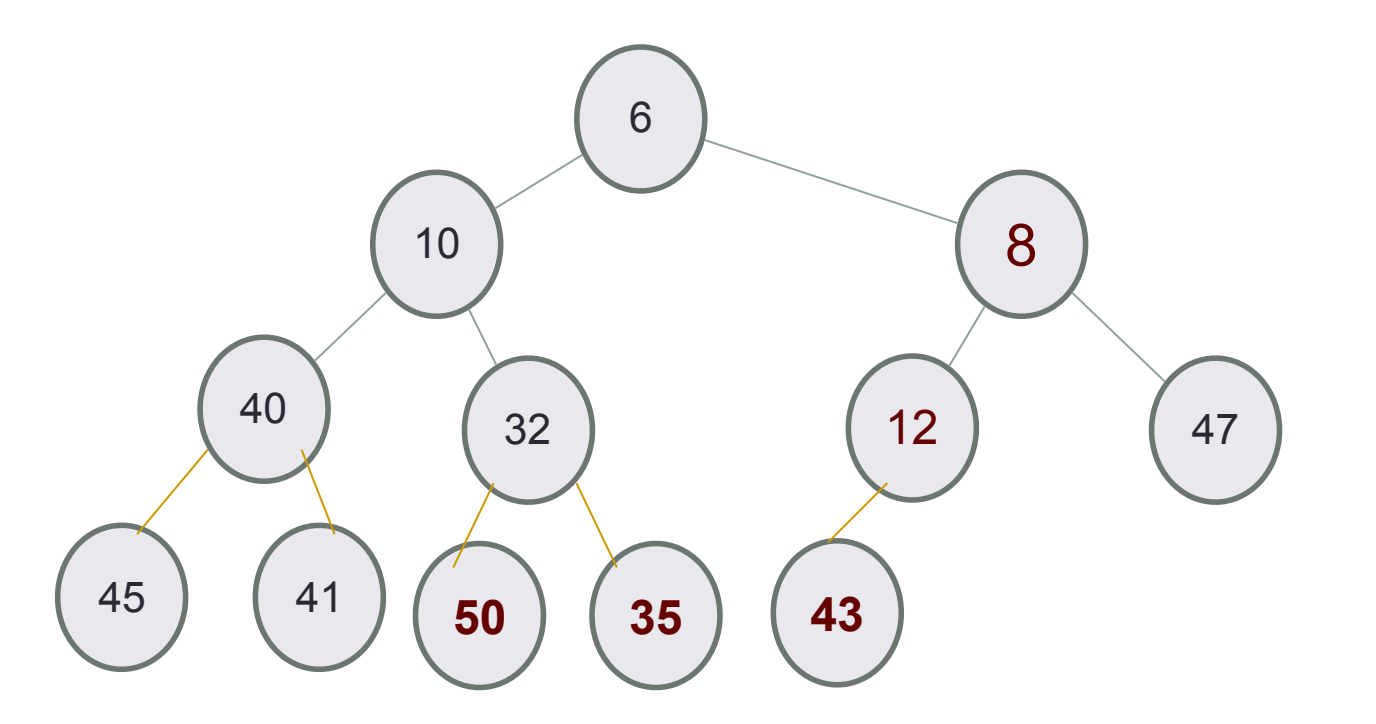

# Under the hood of heaps

- An efficient way of implementing heaps is using vectors
- Although we think of heaps as trees, the entire tree can be efficiently represented as a vector!!

# Implementing heaps using an array or vector

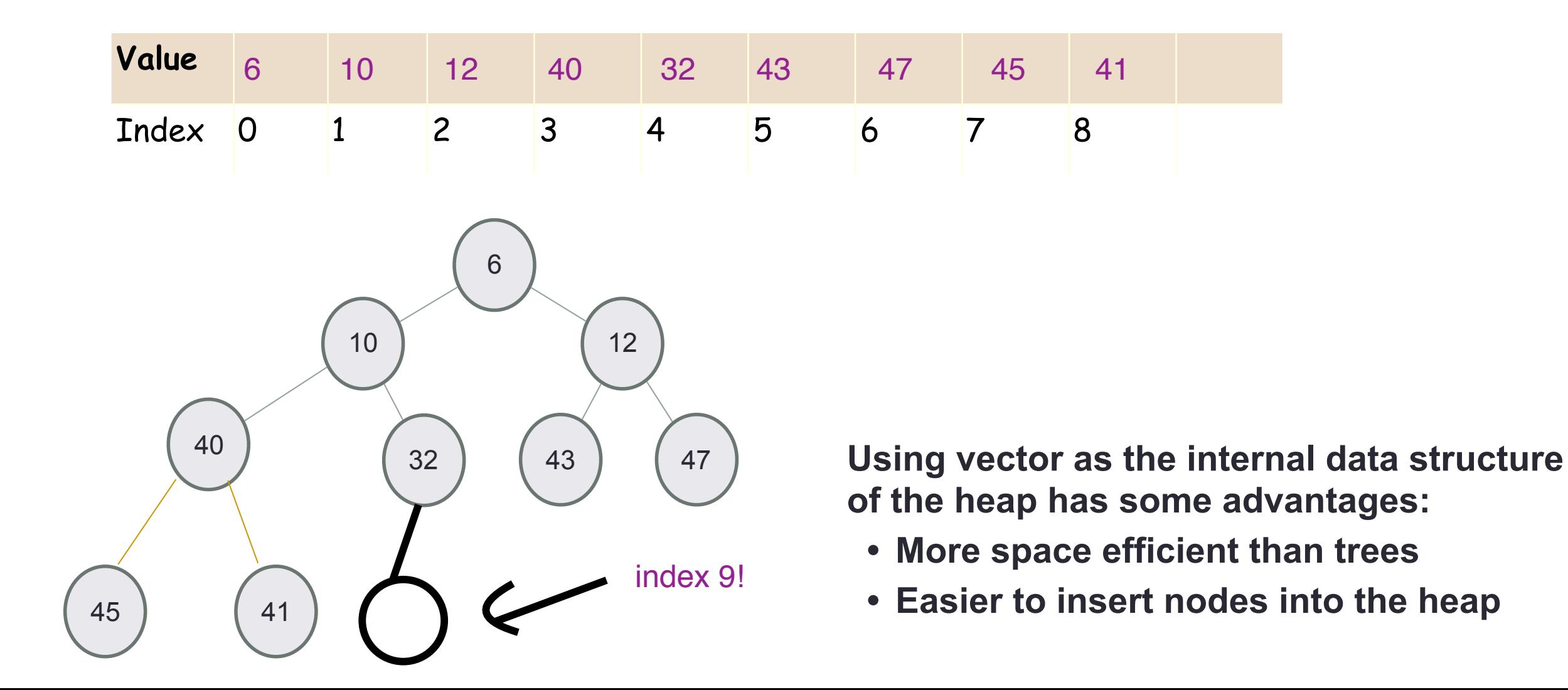

# Insert into a heap

- **• Insert key(x) in the first open slot at the last level of tree (going from left to right)**
- **• If the heap property is not violated Done**
- **• Else….**

**Insert the elements {12, 41, 47, 45, 32} in a min-Heap using the vector representation of the heap**

Finding the "parent" of a "node" in the vector representation

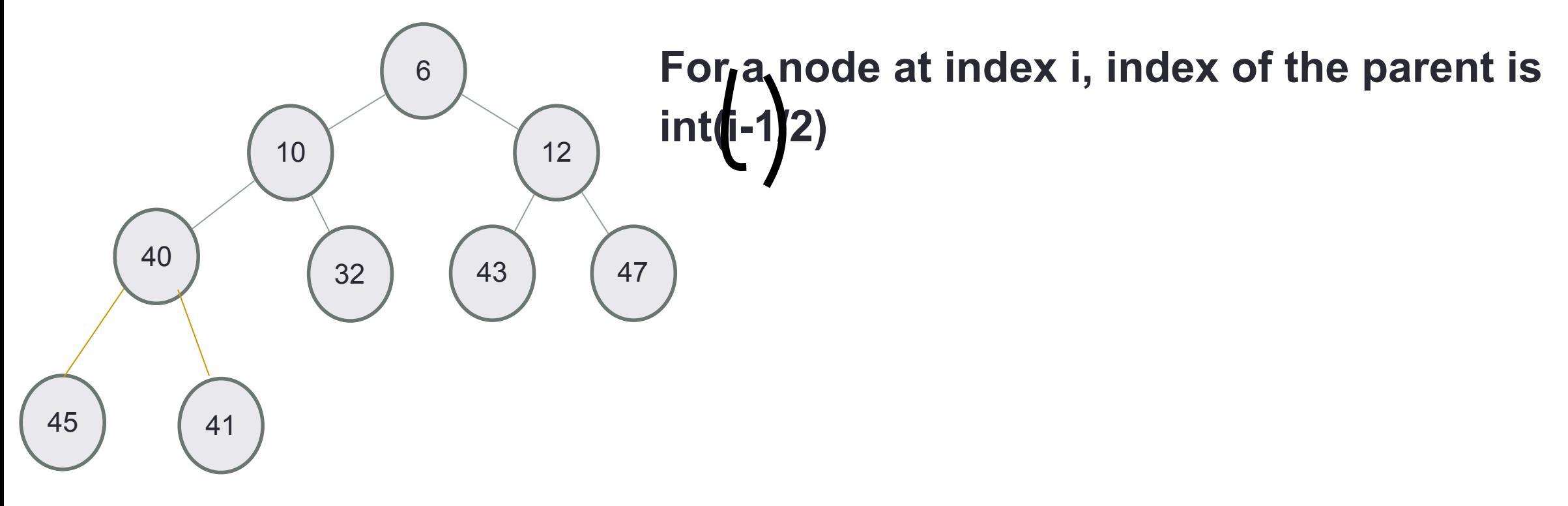

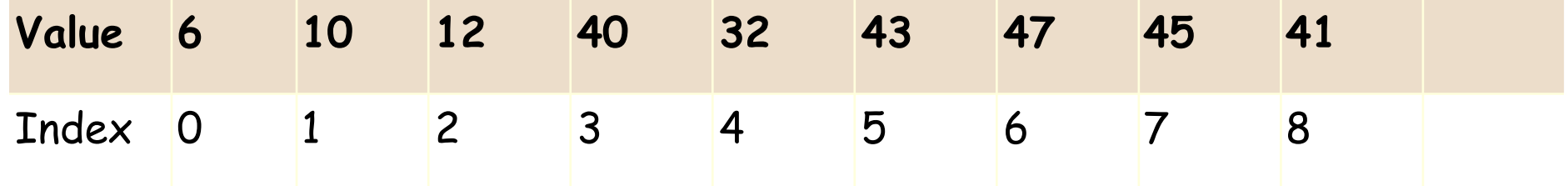

## Insert 50, then 35

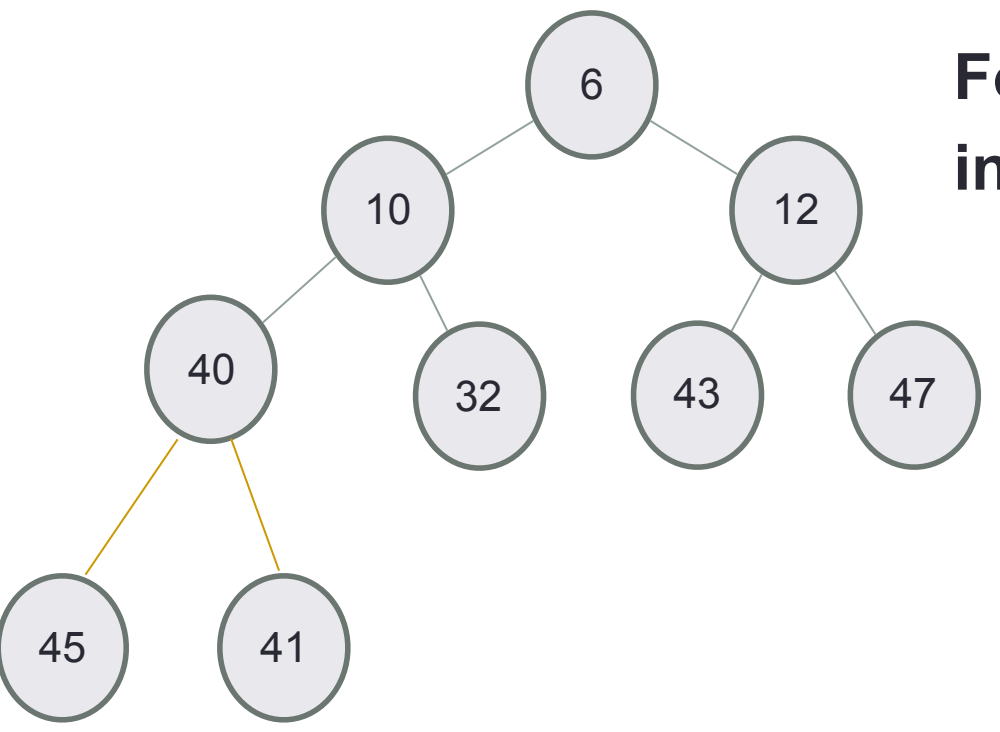

**For a node at index i, index of the parent is int(i-1/2)** 

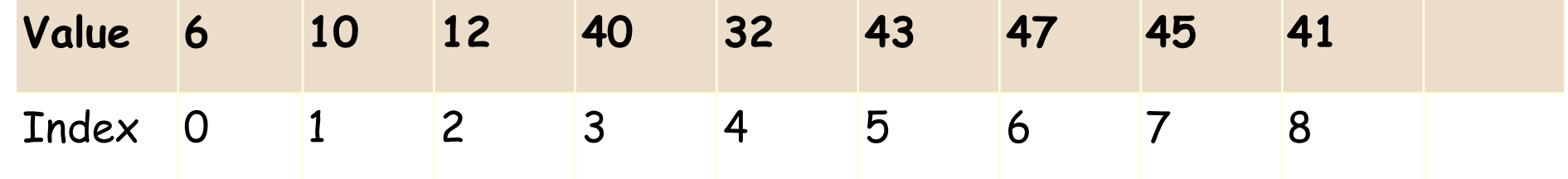

# Insert 8 into a heap

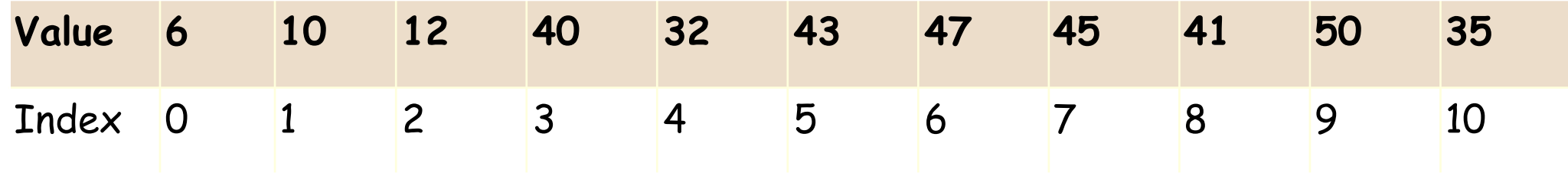

**After inserting 8, which node is the parent of 8 ? A. Node 6 B. Node 12 C. None 43 D. None - Node 8 will be the root** 

# Delete min

- **• Replace the root with the rightmost node at the last level**
- **• "Bubble down"- swap node with one of the children until the heap property is restored**

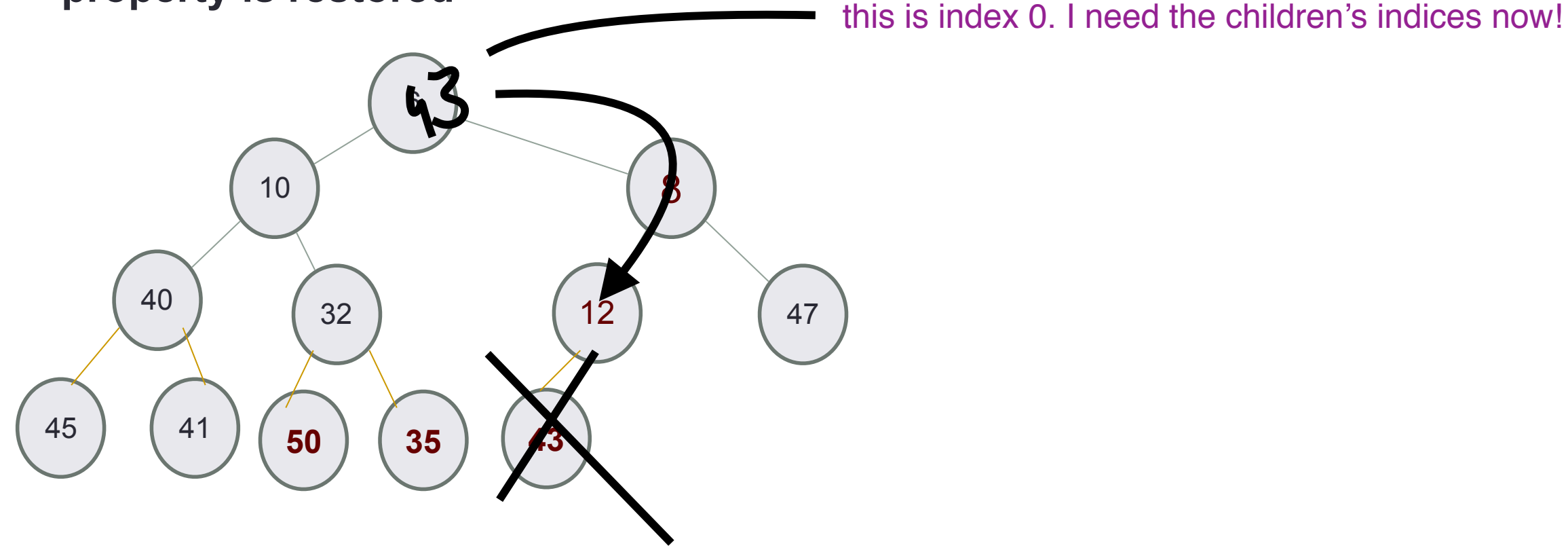

#### **Traversing down the tree**

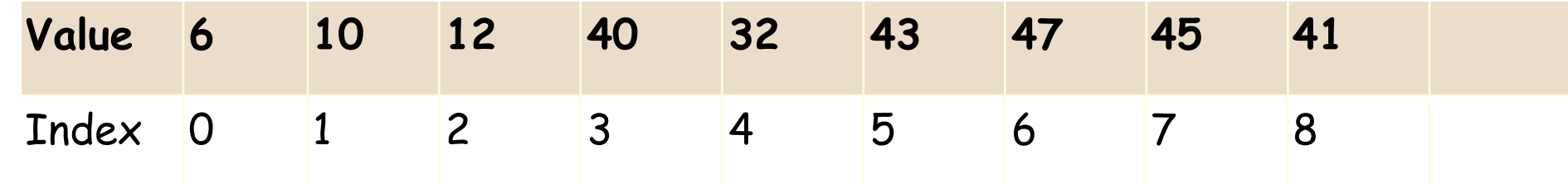

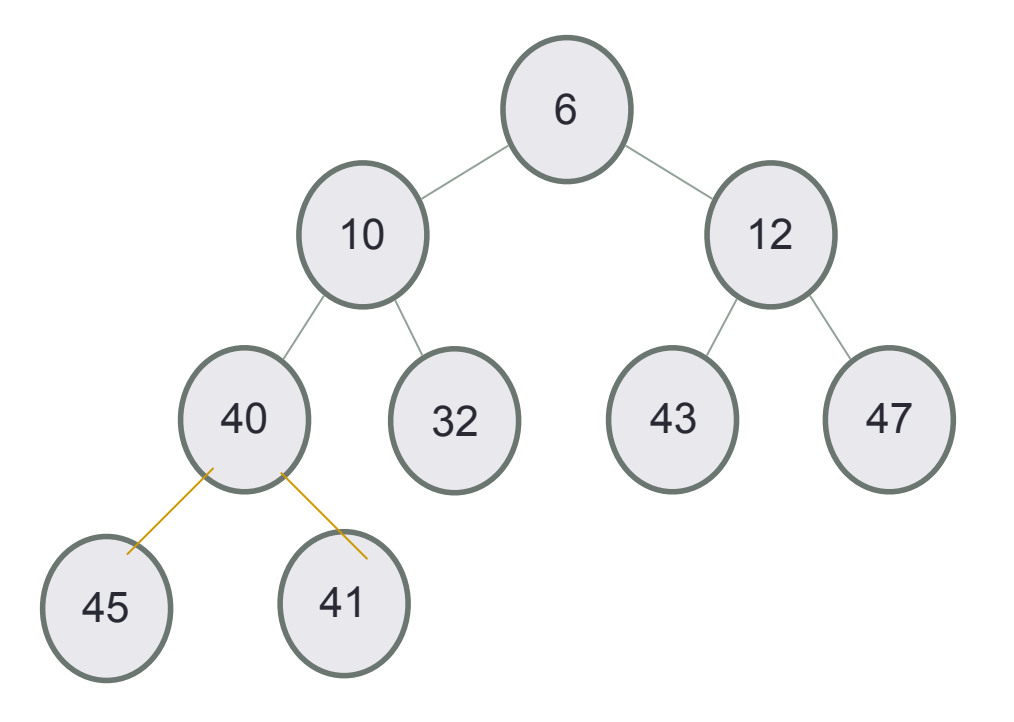

**For a node at index i, what is the index of the left and right children?** 

\n
$$
\text{A:} \quad (2^*i, 2^*i+1)
$$
\n

\n\n $\text{B:} \quad (2^*i+1, 2^*i+2)$ \n

\n\n $\text{C:} \quad (\log(i), \log(i)+1)$ \n

\n\n $\text{D.} \quad \text{None of the above}$ \n